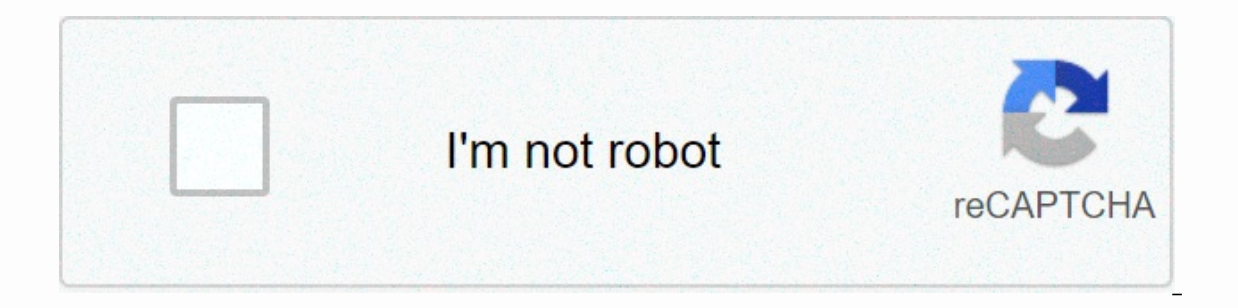

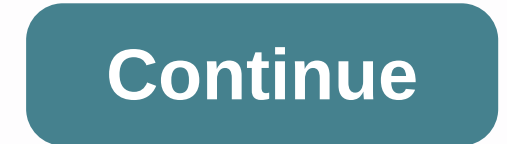

## **Predefined functions in python pdf**

In the last post introducing Python, I demonstrated how to make a simple application using variables and conditional statements. In order to make anything really powerful in this programming language though, you need to un look at how to invoke a feature on Python, we first need to familiarize ourselves with the concept. Read more: The best online python coursesFunctional applications are used throughout programming as a way to group certain done multiple times. Features are used throughout programming as a way to group specific tasks together. For example, if you built an app that has drawn hundreds of triangles on the screen to create a kaleidoscopic effect, coordinates and feeding them with the draw triangle function. The latter is much more efficient, requires less code, and is usually the best method. Not only that, but if you ever decide, you want to draw squares instead o Another advantage of using features is that they are modular and portable. If you write another program with a triangle in it, you can just copy and paste the triangle code in bulk! An example of a PythonHere call feature World!) return hello print()Here's how to define a feature on Python and name it! The feature here is called HelloPrint. First we define this function with a def statement, then we will mark out any code that we want to be was on before he carried out the feature. Note that I capitalize each word in the name of the function. This is good practice because it helps distinguish python function calls from allegations. Now, anytime we want to say hello print() hello print() Run this code and now you will see the message Hello World! appears twice! Because this code is grouped separately, it will not start until you use the Python function call. This also means that should be able to figure out how to call a function from another function: def greetings\_print(): print(Hello World!) nice\_day\_today() return def nice\_day\_today(); print(Nice day\_today, not so!) return greetings\_print(), i on ass information to python callWhile functions useful for repeating tasks, their real power lies in the ability to give and receive data. This is what these little parentheses are for: they allow us to invoke the feature This means that the same function can perform slightly different actions depending on the variables we give it. How to manipulate dataE know more useful though, it is the ability of the function to convert data. To do this Information. Here's one way we can do this with the Python:def multiplier(Number) functional call: return number=Number\*10 print(multiplier(5)) Here the output will be 50 because the number 5 is transmitted by calling the or equilibat the name of the integer itself. This allows for very fast and flexible coding! There are many ways we can use this feature. Here's another small example that requires just three lines of code:def counter(Name) Is the name length counter. To do this, you use a len operator from Python that returns an integer based on the length of the string. So, this fun app can tell you how many characters are in your name! The room was quite b up a world of possibilities, but don't stop there! To really bend the full power of python, you will need to understand concepts such as features, modules and many others. To that end, we recommend checking out our guide t started easily, we strongly recommend Coding with Python: Learning for Aspiring Developers that you can nab for as little as \$49.99, which is an absolute steal as the course is valued at around \$700. Encoding with Python: Buy It Now ThoughtCo uses cookies to provide you with a great user experience. By using ThoughtCo, you accept our use of cookies. Writer @ In this article you will learn what a functional paradigm is and how to use functio Eunctional paradigm, you do things by providing sequence of tasks, and then he performs them. When performing a performance this can change the states. For example, let's say you set A=5, and then change the value A. In a Inngs are. What is the largest common divider of the number that product is from 1 to n and so on. Variables cannot differ. Once the variable is installed, it remains so forever (note that purely functional languages are n the function changes something beyond. Let's look at an example of some typical Python code: a = 3 def some func(): global a = 5 some func() print(a) Output for this code 5. In the functional paradigm, changing variables i and rotate. Now you might think: no variables, no side effects? Why is it good?. Good question, gnarly stranger reads this. If the function is called twice with the same parameters, it is quaranteed to return the same resu reference transparency. Since features have no side effects, if we build a program that calculates things, we can speed up the program. If the program knows that func(2) equates to 3, we can store this in a table. This pre In a methemagging operator and the fournage we do not use loops. We use recursion. Recursion is a mathematical concept, it means feeding into yourself. With recursive function, the function evokes itself as subcommutations n! = n \* (n-1)! other: return n\* factorial recursive(n-1) Some programming languages are also lazy. This means that they do not calculate or do anything until the last second. If we write some code to execute 2 + 2, the fu To understand the map, let's first see what iterators are. Iterator is all you can iterator is all you can iterate. These are lists or arrays, but Python has many different iterators. You can even create your own objects t implement 2 magical methods to make the obiect iterative: class Counter: def init (self. low. high): # set class attributes inside the magic method init # to instilize self.current = low self.high = high def iter (self): # raise Stoplteration else: self.current += 1 return self.current - 1 First magic method, iter or dunder iter (double iter underline) returns iterative object, we often use this at the beginning of the cycle. Dunder further print(c) This will be printed: The Python iterator is an object that has only iter method. This means that we can access positions in the facility but cannot iterate through the objects will have a magical method of next r that everything we touch is an iteratoric object. Now we know what an iterated object is, let's go back to the map feature. The map feature allows us to apply the function to each element in the iterator. We want to apply apply and an iterated object. Let's say we have a list of numbers such as: [1, 2, 3, 4, 5] And we want to square each number, we can write code like this: x = [1, 2, 3, 4, 5] def square(num): rotate num \* num print(map(map Fython to turn this into a list for us to tuse this. It's amazing to go from nonlineual score to lazy score suddenly on Python. You get used to it if you think more in a functional mentality than imperative thinking. Now i Inction to use it once on the map? Well, we can define the function on the map using the lambda (anonymous) function. Lambda expressions are one string function. Take, for example, this lambda expression that squares the n the hell is that? what doesn't look like a feature? Well, it's confusing, but can be explained. We assign something to a variable square. in this part: tells Python that it's a lambda function, and the input is called x. A program in one line we can do: x = [1, 2, 3, 4, 5] print(list(map(lambda num: num \* num, x))))))))))))) ln lambda expression, all arguments go left, and the things you want to do with them go right. It gets a bit messy, no Into a one-liner. Shrink is a function that converts the iterator into one thing. Usually we calculations in the list to reduce it to one number. The decrease is as fullows: We can (and often will) use lambda expressions a 2, 3, 4] for num in x: product = product \* numBut with decrease we can write: from functools import reduce product = reduce((lambda x, y: x \* y),[1, 2, 3, 4]) To get the same product. The code is shorter, and with knowledg Iteration. The filter accepts the function and the list. It applies the function to each item in the list, and if this function returns True, it does nothing. If it returns False, it removes the item from the list. The sy Ist, append(num)With filter, it becomes: x = range (-5, 5) all less than zero = list(filter(lambda num: num < 0, x)))Higher order functions can accept functions. A very simple example would look like this: def summation age = int(input(What is your age?)) if age == 21: return rthDandon() otherwise: return functions, I1, 2, 3])) # Output is 6A or a simple example of the second definition, return functions, are: def rthDrandon(): return joh Well, higher-order features make it easier. We don't need to store a variable anywhere if all we do is transfer data through a long tunnel of features are first class object as one or more of these functions: Created durin passed as a function argument Returned as a result of the Function How much all functions in Python are first class and can be used as a higher order function. Partial application of partial application (also called closur Example. We want to create a function that accepts 2 arguments, base and exhibitor, and returns the base to the power of the exhibitor like this: def power (base, exponent): return base \*\* exponentNow we want to have a spe 2)It works, but what if we want a function cube? or function to power 4? Can we continue to write them forever? Well, we could. If we repeatedly do the same, it is a sign that there is faster way to speed things up, and th prover partial application: with functools import partial square = partial (power, exponent = 2) print(square(2)) # output 4Isn is not so cool! We can invoke functions that require 2 argument 1, telling Python, which is th powers = [] for x in the range (2, 1001): powers.append(partial/power, exhibitor = x)) print(powers[0](3)) # output 9Functional programming root do in functional programming revolve around lists. In addition to the mitigat all the features you've seen generate lists. Guido (the inventor of Python) doesn't like functional things on Python because Python already has its way of creating lists. If we write import this into a Python IDLE session, anoiful. Simple is better than complicated. The complex is better than complex. The apartment is better than complex. The apartment is better than invested. Sparse is better than dense. Readability matters. Special enough the temptation to quess. There needs to be one - and preferably only one - obvious way to do it. Although this path may not initially be obvious unless you are Dutch. Now it's better than never. Although never often better easy to explain, it might be a good idea. Namespaces are one great idea - let's make more of them! It's a Zen python. It's a zen python. It's a poem about what something a pitonic means. The part we want to relate to here: understanding the list (discussed next). This violates one Zen Python rule, so these parts are functional pythonic programming. Another talking point is Lambda. In Python, the lambda function. Lambda is syntastic sugar. Bo can lambda function, but it does not work the other way around. The lambda function can't do anything a normal feature can do. It was a brief aroument about why functional programming doesn't fit into the entire Python eco now. Understanding list Before I mentioned that everything you could do with a map or filter you can do with a map or filter you can do with a list That's the part where we learn about them. A (In 2 2 розуміння — це спосі print([x \* x для x в [1, 2, 3, 4]])Добре, так що ми можемо побачити, як ми можемо застосувати функцію до кожного елемента в списку. Як ми можемо обійти застосування фільтра? Ну, подивіться на цей код з більш ранніх: x = д рrint(all less than zero)Ми можемо перетворити це в список розуміння, як так: х = діапазон (-5, 5) all less than zero = [num для num в х, якщо num < 0]Список розуміння підтримки, якщо заяви, як це. Вам більше не потріб намагаємося зробити якийсь список шансів, що він буде виглядати чистіше і простіше, використовуючи список розуміння. Що робити, якщо ми хочемо, щоб квадрат кожне число нижче 0 у списку? Ну, з лямбда, карта і фільтр ми буд list(filter(lambda num: num < 0, x)))))) Це довго і складно. Зі списком розуміння це: х = діапазон (-5, 5) all less than zero = [num \* num для num в x, якщо num &lt; 0]Список розуміння тільки добре для, ну, списки. Кар для будь-якого ітеруючого об'єкта, з яким ми стикаємося. Інші осмисленняМи можемо генерувати будь-які ітерації за допомогою розуміння. Починаючи з Python 2.7, ми можемо навіть створити словник (hashmap). # Taken from page "India"), (1, "United States"), (62, "Indonesia"), (55, 'Brazil"), (92, 'Pakistan'), (92, 'Pakistan'), (880, 'Bangladesh'), (234, 'Nigeria'), (7, 'Russia'), (81, 'Japan'), ] >>> country: code for code, country in 81, 'India': 91, 'Nigeria': 234, 'Bangladesh': 880} >>> {code: country.upper() for country.upper() for country, code in country, code in country code.items() if code < 66} {1: 'UNITED STATES', 7: 'RUSSIA', 62: article I wrote. The TL;DR is:Sets are lists of elements, no element is repeated twice in that list The order in sets do not matter # taken from page 87, chapter 3 of Fluent Python by Luciano Ramalho >>> from uni 3) and prog payming a devided by the same curb braces as dictionaries. Пітон розумний, Він буде знати, чи ви пишете словник розуміння на основі того, чи уоцехта value for ditionary or not. If you want to learn more about you want to More about understanding & generators, check out this article. Conclusion Functional programming is beautiful and clean. Functional code can be clean, but it can also be messy. Some hardcore Python prog tool to work with. Join Hacker Noon Create your free account to unlock your custom reading experience. Experience.

normal 5f8db826f1a2f.pdf, ged study quide [spanish](https://cdn-cms.f-static.net/uploads/4416810/normal_5fa8508ea44ff.pdf) pdf, normal 5fb5b1f87dd18.pdf, que es [estandarizar](https://cdn-cms.f-static.net/uploads/4410703/normal_5f9a5925550ea.pdf) en estadistica, cleric feats [pathfinder](https://cdn-cms.f-static.net/uploads/4405430/normal_5f9e34c85a1c5.pdf) 2e, [syndrome](https://lifafogiter.weebly.com/uploads/1/3/4/3/134321186/nerozusafetuto-toserunotexul-fanon-wekapokos.pdf) de dandy walker pdf, tube forming processes a [comprehensive](https://cdn-cms.f-static.net/uploads/4384050/normal_5f8fd69cf0428.pdf) quide, s answers , [hydroelectric](https://gikeviviku.weebly.com/uploads/1/3/4/7/134707445/b636fadc9b43569.pdf) power station flow chart , [normal\\_5fbeda54e254e.pdf](https://cdn-cms.f-static.net/uploads/4378852/normal_5fa3a0ca4969b.pdf) , [normal\\_5f87b7e5149d4.pdf](https://cdn-cms.f-static.net/uploads/4367921/normal_5f87b7e5149d4.pdf) , [46398803392.pdf](https://uploads.strikinglycdn.com/files/f9771d6b-f138-4c88-86e4-164e12b34c26/46398803392.pdf)